# **SPECweb99 Result** Copyright 1999, Standard Performance Evaluation Corporation

SPEC License:

# of Nets:<br>Type of Nets:

Network Speed:<br>MSL (sec):

Network Controllers:

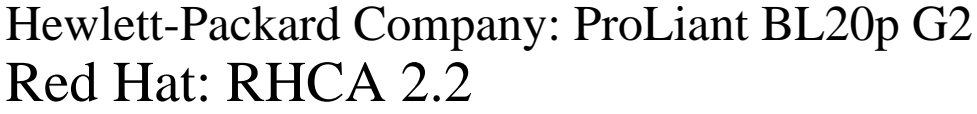

2 cores, 2 chips, 1 core/chip (Hyper-Threading enabled)

HP Smart Array 5i+ Controller

# $SPECweb99 = 4769$

Test Date: Tester: Hewlett-Packard Company May-2003

**Hardware**

Disk Subsystem: 2x36.4GB SCSI (15K rpm)(1 logical RAID 0 disk)<br>Disk Controllers: HP Smart Array 5i+ Controller

Other Hardware: Anritsu MultiFlow 5128 Switch

**Software**

Vendor: Hewlett-Packard Company Model: ProLiant BL20p G2 Processor:  $\frac{3060 \text{MHz}}{2 \text{ cores}, 2 \text{ chips}, 1 \text{ core/chip (Hyper-Theorem)}}$ 

Primary Cache: 12KBI+8KBD on chip

Operating System: Red Hat Linux 8.0<br>File System: ext2

Secondary Cache: 512KB Other Cache: None<br>
Memory: 8 GB

File System: ext2<br>Other Software: None

Memory:<br>Disk Subsystem:

Other Software:

HTTP Software:

# Hardware Avail: May-2003 OS Avail: Nov-2002 HTTP Software Avail: Nov-2002 Sup. Software Avail: Nov-2002 SPEC license #

**Test Sponsor**

Test Date: May-2003 Tested By: Hewlett-Packard Company<br>SPEC License: 3

## **Network**

# of Controllers:  $\frac{3}{2}$ <br>Network Controllers:  $\frac{3}{2}$  Integrated NC7781 Gigabit Ethernet<br>1 Gb/s MSL (sec): 30 (Non RFC1122)<br>Time-Wait (sec): 60 (Non RFC1122) 60 (Non RFC1122) MTU: 1500

# **Clients**

# of Clients: 10 Model: Compaq Proliant DL380<br>Processor: 1.0GHz Intel Pentium III  $\frac{1.0 \text{GHz}}{2}$  Intel Pentium III # of Processors: 2<br>Memory: 2128MB

Network Controller: Alteon ACENIC 1000SX<br>Operating System: Red Hat 7.3 Compiler: gcc 2.96

**HTTP Software** Vendor: Red Hat<br>HTTP Software: RHCA 2.2 API: RHCA user API Server Cache: None<br>
Log Mode: Binar Binary CLF

# **Notes/Tuning Information**

Memory:

Operating System:

### **SUT Notes**

1 partition for OS and logs 1 partition for fileset

Disk Controller Cache set to 25% for reads and 75% for writes

# **Operating System Notes**

Tuning parameters: ulimit -n 10000, set number of open files to 10000, default 1024 net.core.optmem\_max=10000000, maximum amount of option memory buffers, default 10240 net.core.rmem\_default=131071, default receive socket buffer size, default 65535 net.core.rmem\_max=131071, maximum receive socket buffer size, default 131071 net.core.wmem\_default=10000000, default send socket buffer size, default 65535 net.core.wmem\_max=10000000, maximum send socket buffer size, default 131071 net.core.hot list length=300000, maximm number of skb-heads to be cached, default 128 net.core.netdev\_max\_backlog=300000, number of unprocessed input packets before kernel starts dropping them, default 300 net.ipv4.tcp\_max\_tw\_buckets=2000000, set TCP time-wait buckets pool size, default 180000 net.ipv4.tcp\_rmem=10000000 10000000 10000000, maximum TCP read-buffer space allocatable, default 4096 87380 174760 net.ipv4.tcp\_wmem=10000000 10000000 10000000, maximum TCP write-buffer space allocatable, default 4096 16384 131072 net.ipv4.tcp\_mem=10000000 10000000 10000000, maximum TCP buffer space allocatable, default 195584 196096 196608 net.ipv4.tcp\_timestamps=0, turns TCP timestamp support off, default on net.ipv4.ip\_nonlocal\_bind=1,allows processes to bind to non-local IP adresses net.ipv4.tcp\_sack=0, turn SACK support off, default on net.ipv4.tcp\_window\_scaling=0, turn TCP window scaling support off, default on File systems mounted with "noatime,nodiratime", no inode access time updating NIC 1 bound to logical CPU 0 (Hyper-Threading enabled) NIC 2 bound to logical CPU 1 (Hyper-Threading enabled) NIC 3 bound to logical CPU 2 (Hyper-Threading enabled) Disk Controller bound to logical CPU 3 (Hyper-Threading enabled)

# **SPECweb99 Result** Copyright 1999, Standard Performance Evaluation Corporation

**Notes/Tuning Information (Continued)**

## **HTTP Software Notes**

net.tux.cgiroot=/, cgi root check; default /var/www/tux/cgiroot/ net.tux.cgi\_uid=99, userid for cgi scripts; default -1 net.tux.cgi\_gid=99, groupid for cgi scripts; default -1 net.tux.mode\_allowed=255, allowed file permission bits, default 4 net.tux.mode\_forbidden=2, forbidden file permission bits, default 0 net.tux.documentroot=/web, document root for web server, default /var/www/tux net.tux.logging=1, enable logging, default off net.tux.threads=4, sets number of TUX threads, default 2 net.tux.max\_backlog=3000,maximum per-listening-socket TCP backlog size, default 2048 net.tux.noid=1, suppress the Server id string, default 0 net.tux.generate\_etags=0, don't generate ETag header, default 1 net.tux.generate\_last\_mod=0, don't generate Last-Modified header, default 0

## **HTTP API Notes**

Compiled with gcc 3.2 20020903 (Red Hat Linux 8.0 3.2-7) -fomit-frame-pointer -mcpu=i686 -march=i686 -O2 -Wall -fPIC -fomit-frame-pointer -mcpu=i686 -march=i686 -O2 -Wall -shared Flag descriptions in HP-20030317-APIFlags.txt

#### **Network Notes**

txqueuelen=20000, transmit queue length, default 100 Tx\_Desc\_Count=45, number of transmit descriptors, default 100 Rx\_Desc\_Count=45, number of recieve descriptors, default 200 NIC 1 & 2 each tied to a single TUX thread NIC 3 tied to a two TUX threads

### **Client Notes**

net.ipv4.ip\_local\_range=1024 65535 Network 1 clients at speeds of 452,452,452 Network 2 clients at speeds of 458,457,457 Network 3 clients at speeds of 512,512,512,512

### **Other Notes**

Tuning Disclosure: See Above Kernel config: HP-20030512-BL20pG2.config.txt Dynameic API: HP-20030303-RHCA.tar.gz